<< Photoshop CS6 >>

, tushu007.com

- << Photoshop CS6 >>
- 13 ISBN 9787115294104
- 10 ISBN 7115294100

出版时间:2013-1

页数:584

字数:1130000

extended by PDF and the PDF

http://www.tushu007.com

<< Photoshop CS6 >>

CS<sub>6</sub>

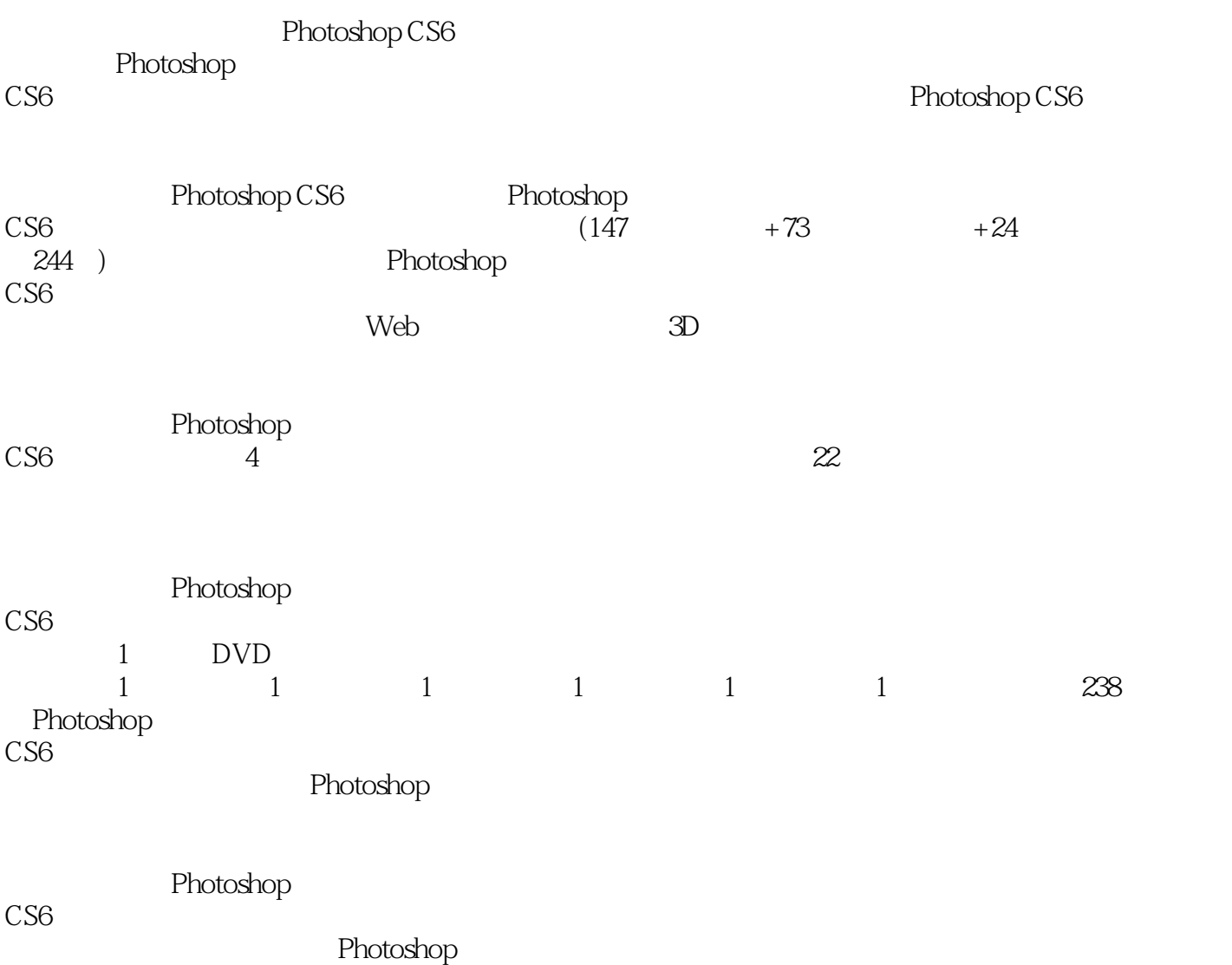

, tushu007.com

*Page 2*

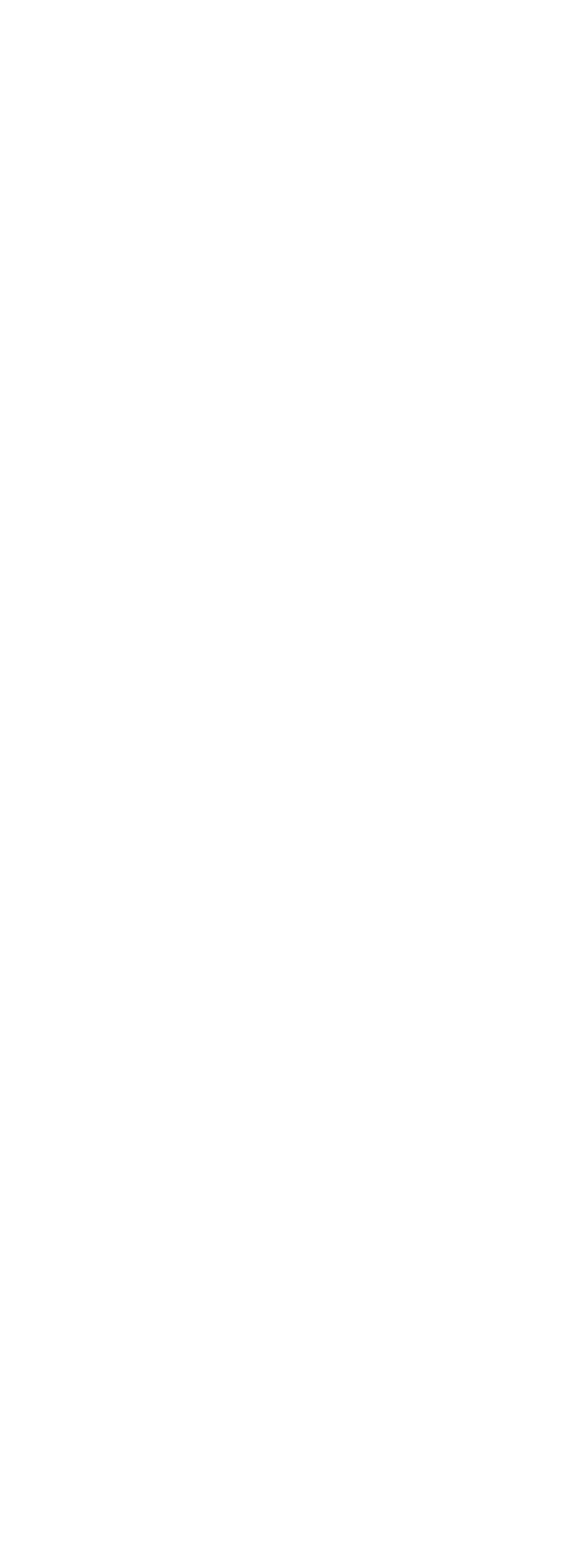

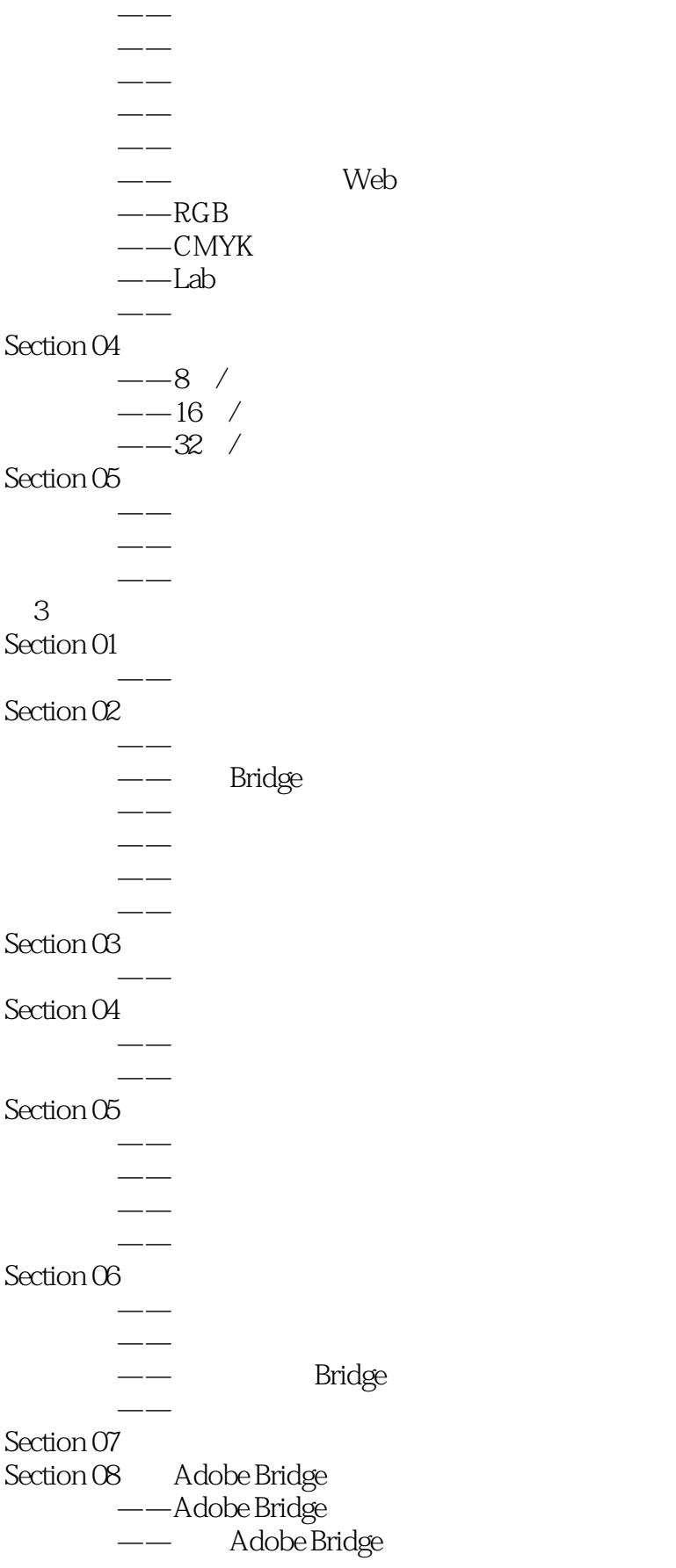

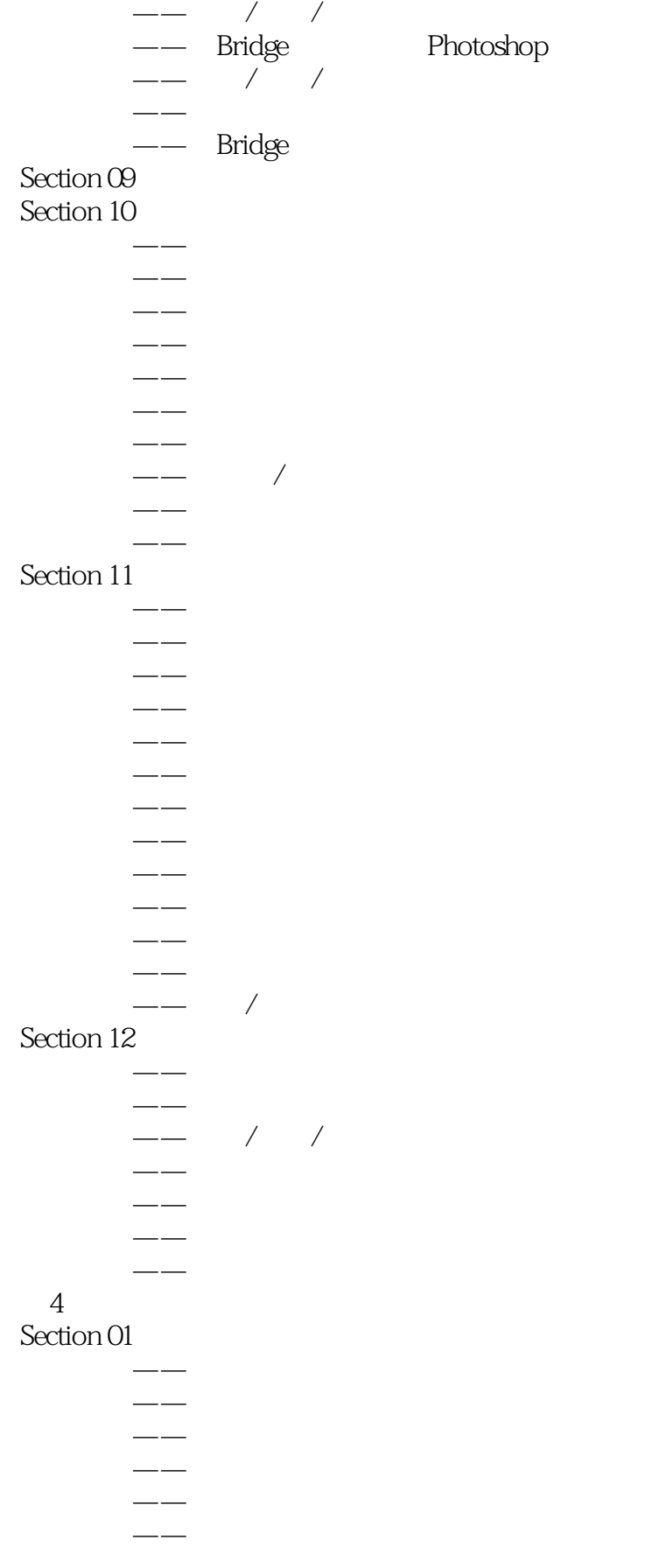

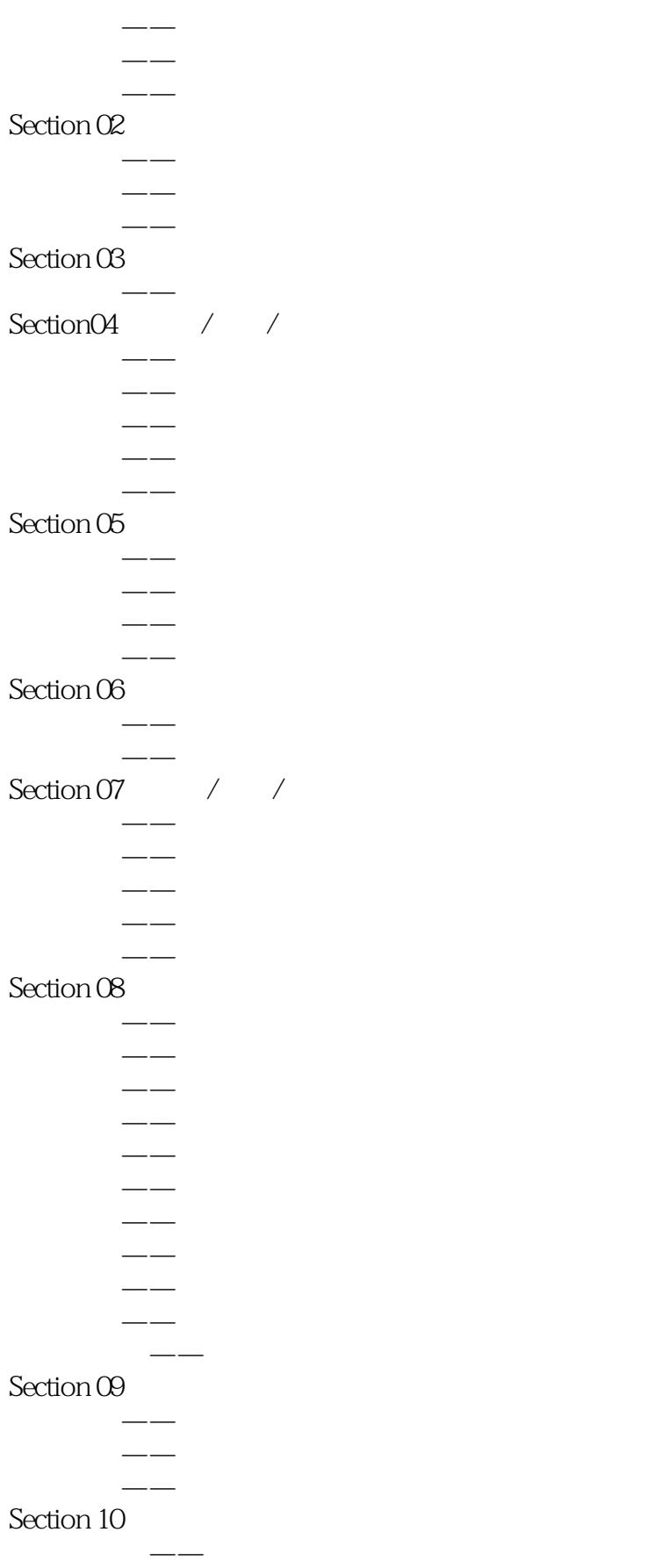

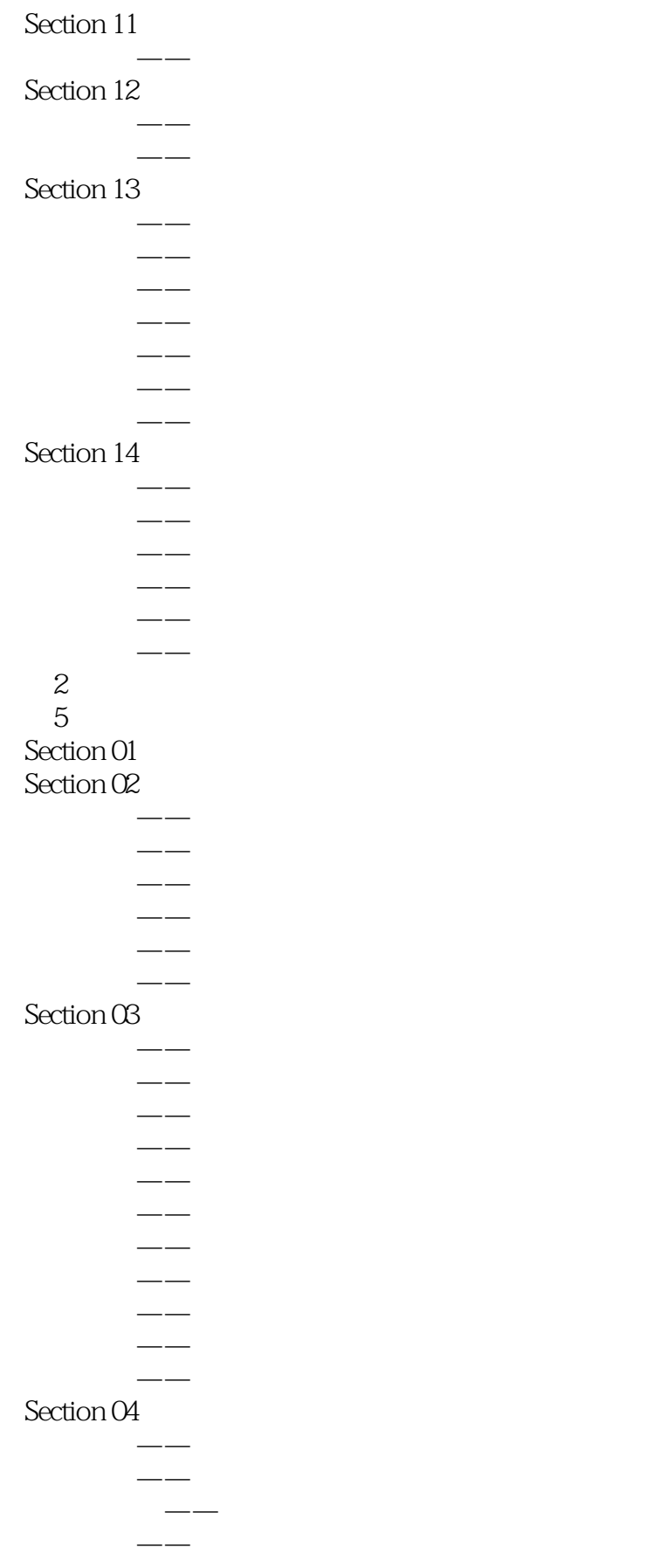

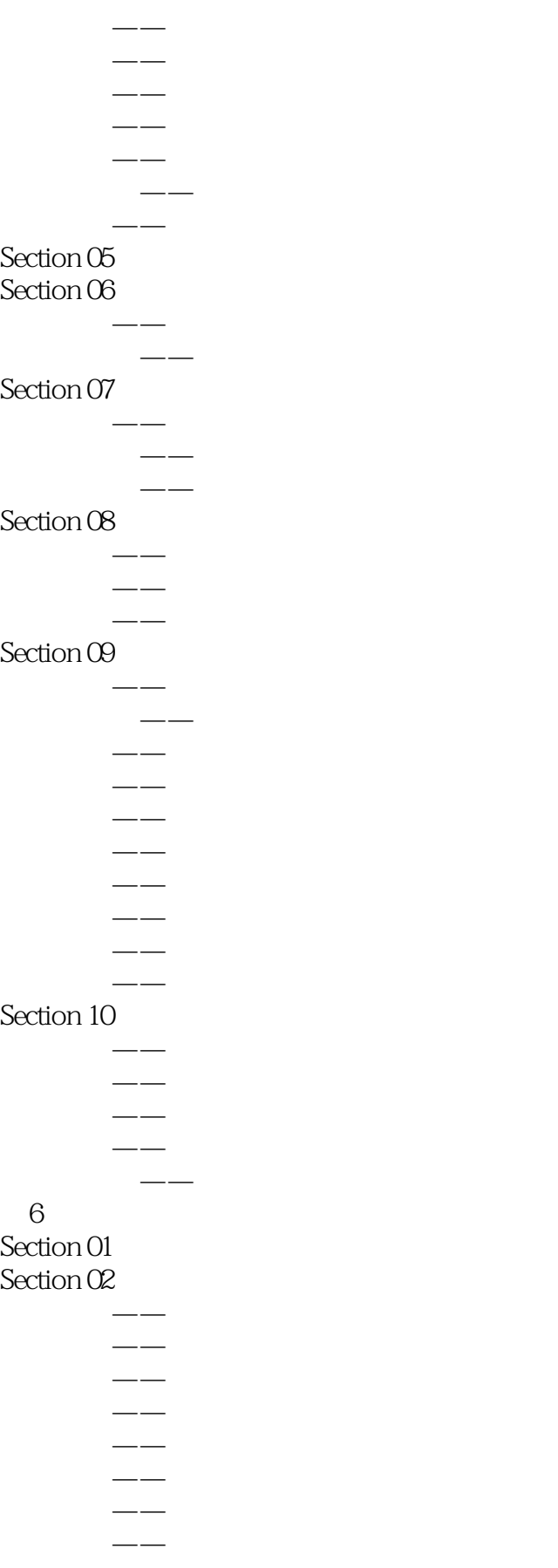

#### addiscussion, tushu007.com

# << Photoshop CS6 >>

学以致用——定义预设动态画笔并绘制图像

#### Section 03

#### Section 04

- 专栏讲解——画笔笔尖形状 学以致用——用样本画笔制作纤长睫毛
	- $-$
	- $-$
- $\overline{\phantom{m}}$ 学以致用——用画笔散布绘制图像
	- $-\frac{1}{2}$
	- $-$
- 专栏讲解——颜色动态
	- $-\, -$
- 专栏讲解——其他选项

#### Section 05

- 专栏讲解——画笔工具
- 设计师必学——用画笔工具制作创意裂痕皮肤名片
- 专栏讲解——铅笔工具
- 学以致用——用铅笔工具绘制像素图像 专栏讲解——颜色替换工具
- 学以致用——用颜色替换工具为衣服换色
- 专栏讲解——混合器画笔工具

#### 学以致用——用混合器画笔工具制作油画 Section 06

- 专栏讲解——仿制源面板
	- $-\rightarrow$
- 学以致用——用仿制图章工具修补图像缺陷  $-\frac{1}{2}$ 
	- $-\,-$
- 学以致用——用污点修复画笔工具修复面部瑕疵  $-\,-$
- 学以致用——用修复画笔工具去除雀斑和眼袋
- 专栏讲解——修补工具
- 学以致用——用修补工具去除飞鸟
- 专栏讲解——内容感知移动工具
- 学以致用——用内容感知移动工具制作重复图像
- 专栏讲解——红眼工具 学以致用——用红眼工具修复红眼
- 专栏讲解——历史记录画笔工具
- 学以致用——用历史记录画笔工具为人像磨皮
- 设计师必学——用历史记录画笔工具制作公益广告
- 专栏讲解——历史记录艺术画笔工具 学以致用——用历史记录艺术画笔工具制作手绘效果

#### Section 07

- 专栏讲解——橡皮擦工具 设计师必学——用橡皮擦工具擦除背景并合成背景
	- *Page 9*

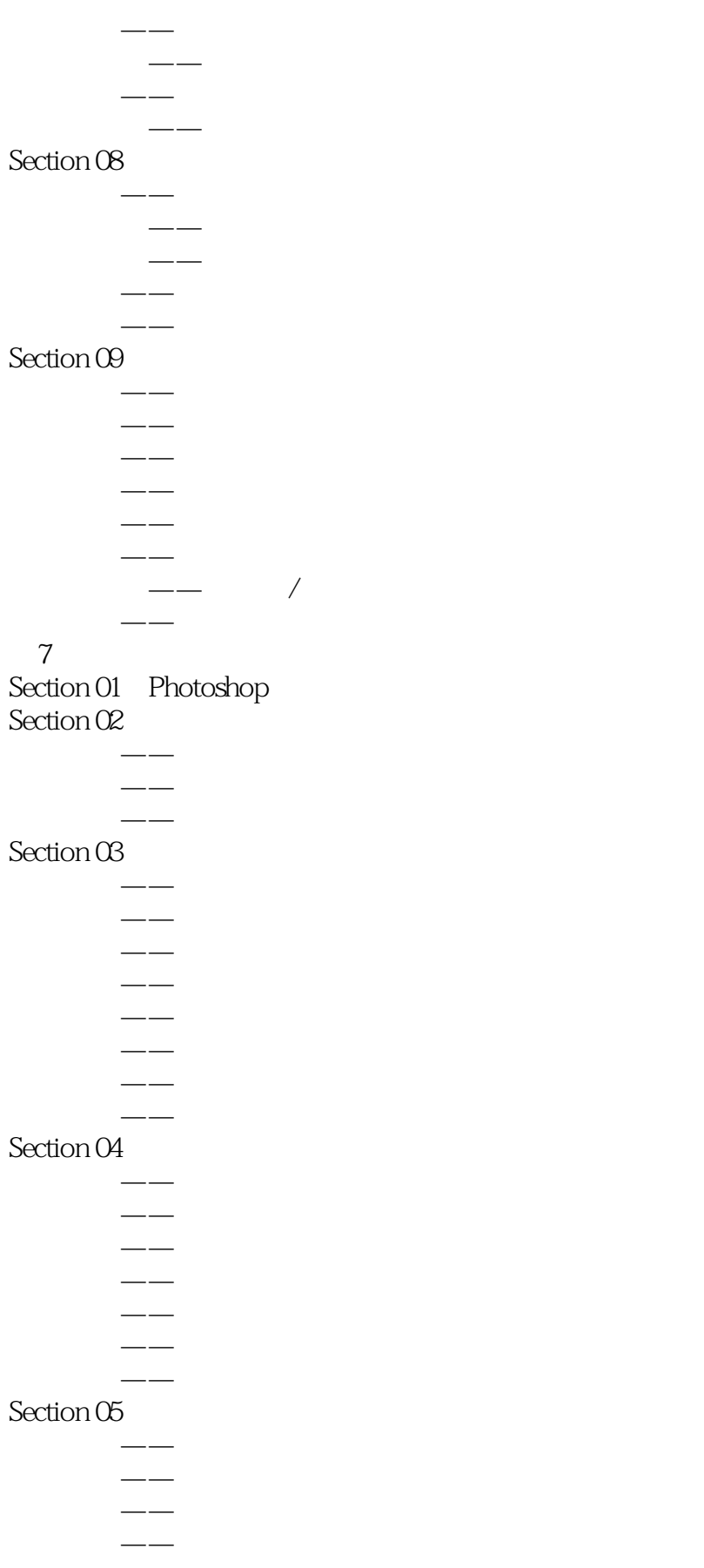

## , tushu007.com << Photoshop CS6 >>

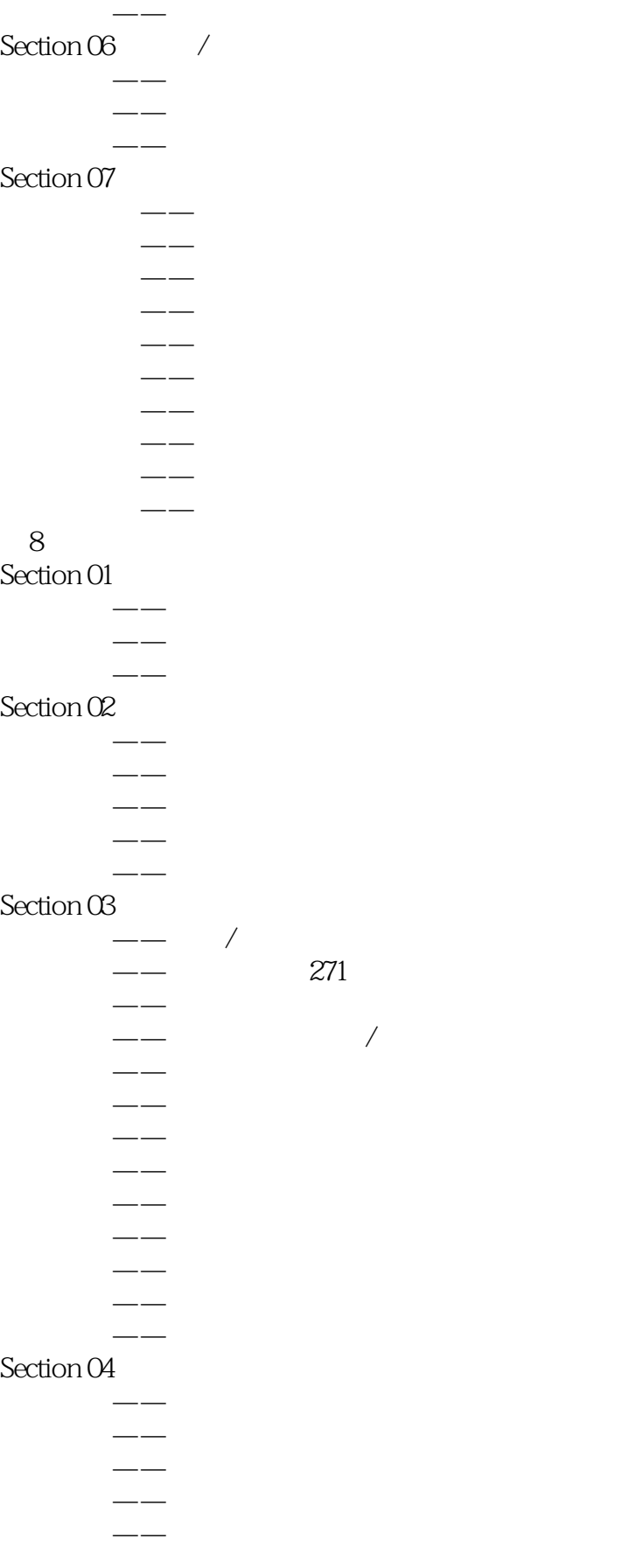

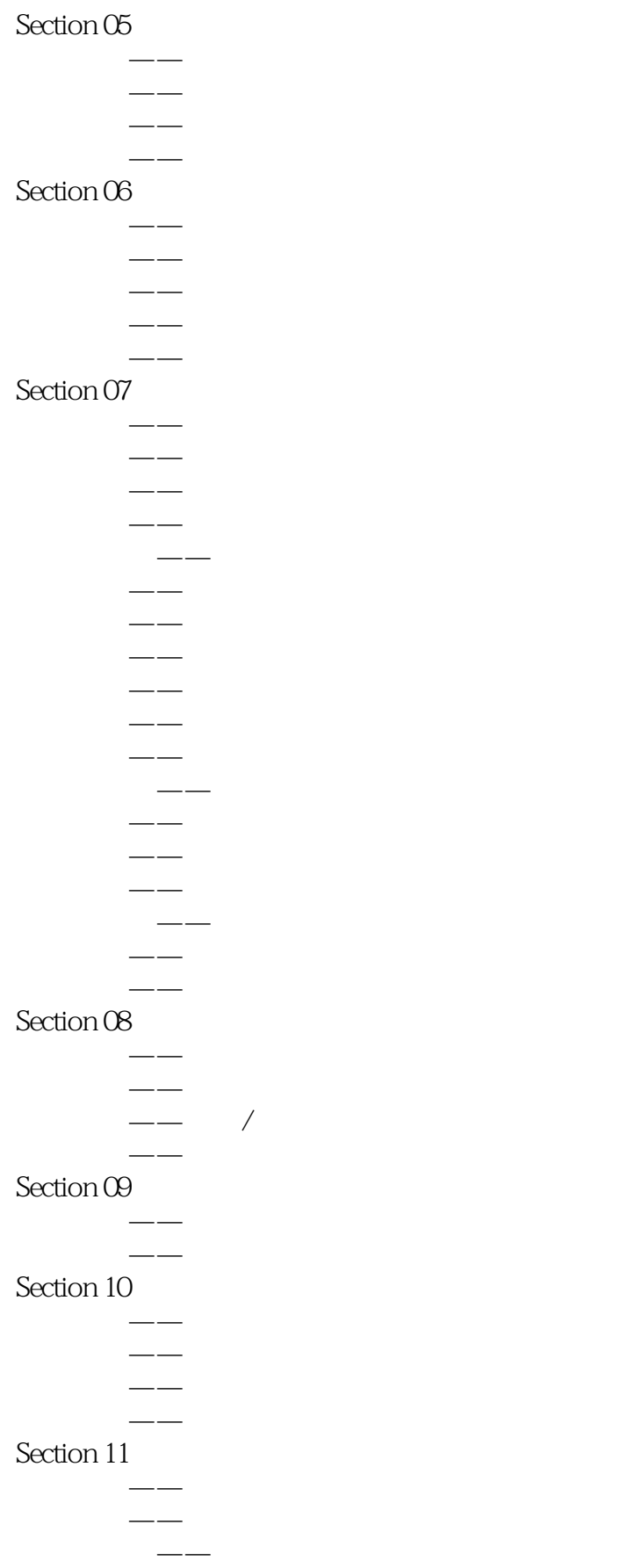

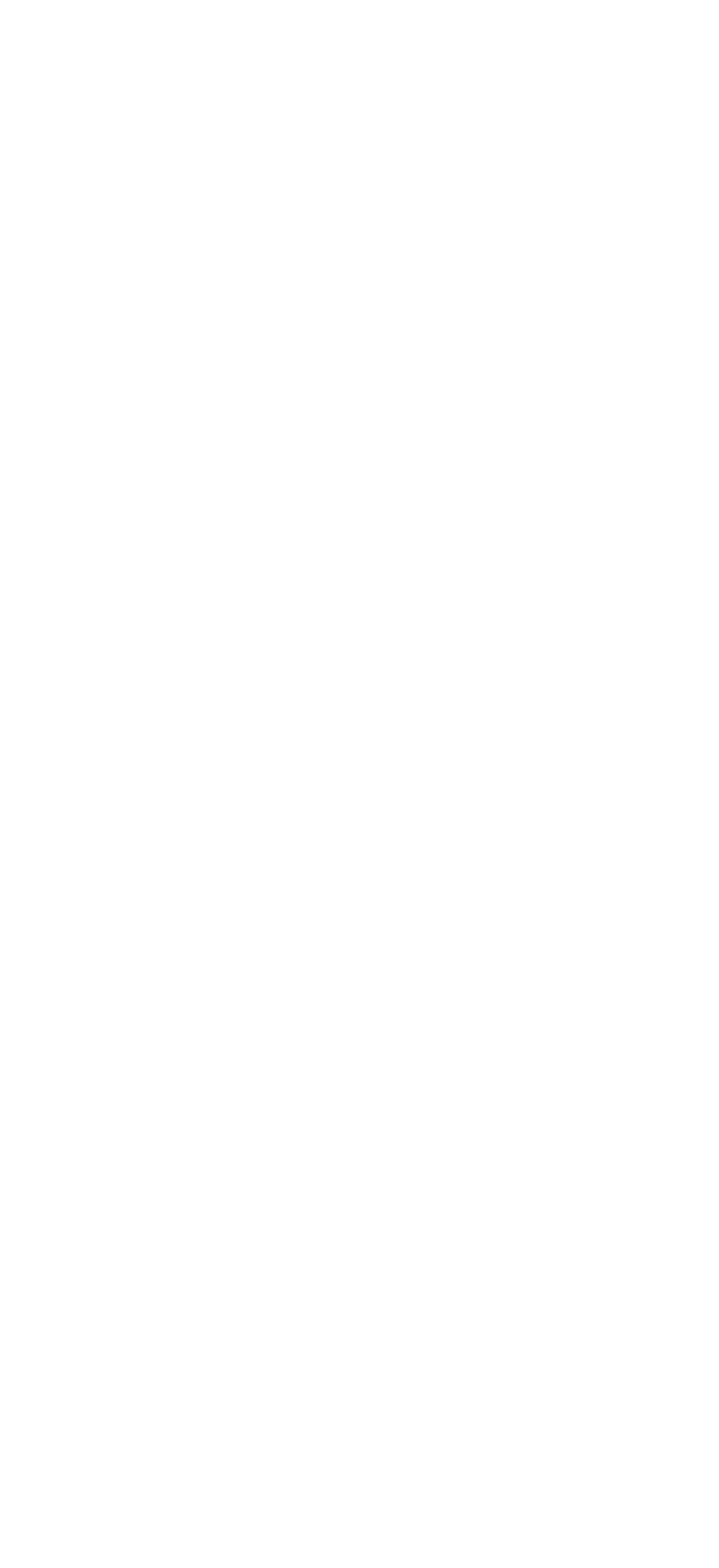

# << Photoshop CS6 >>

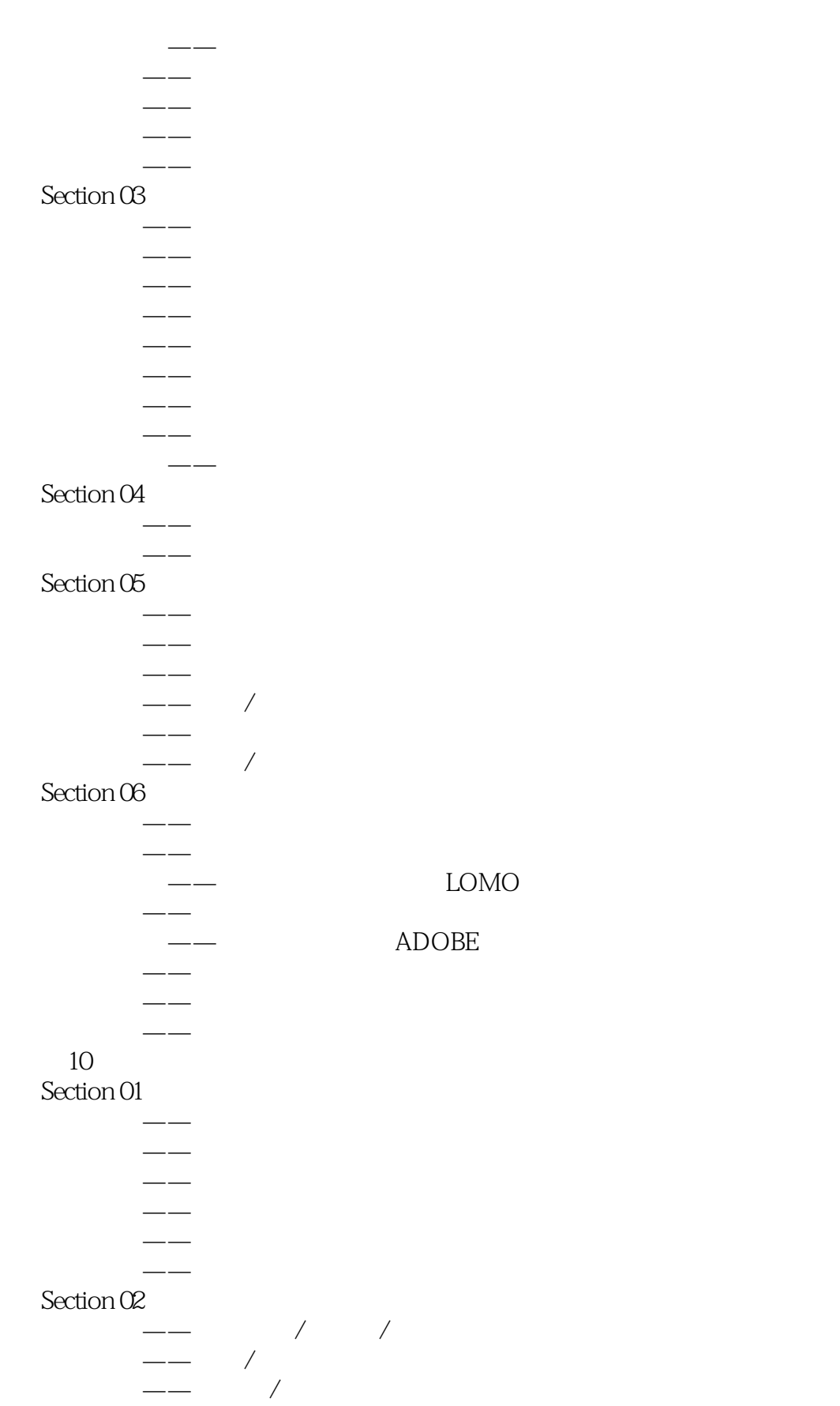

专栏讲解——色彩平衡

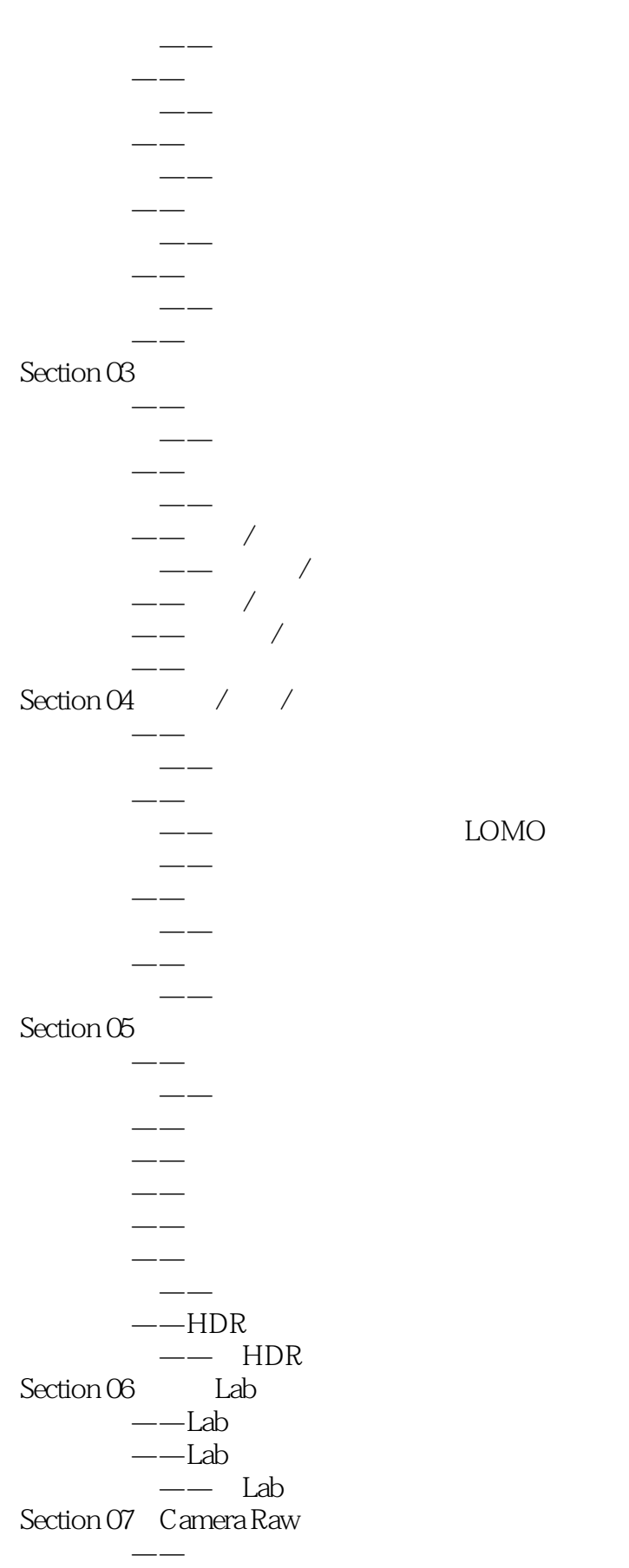

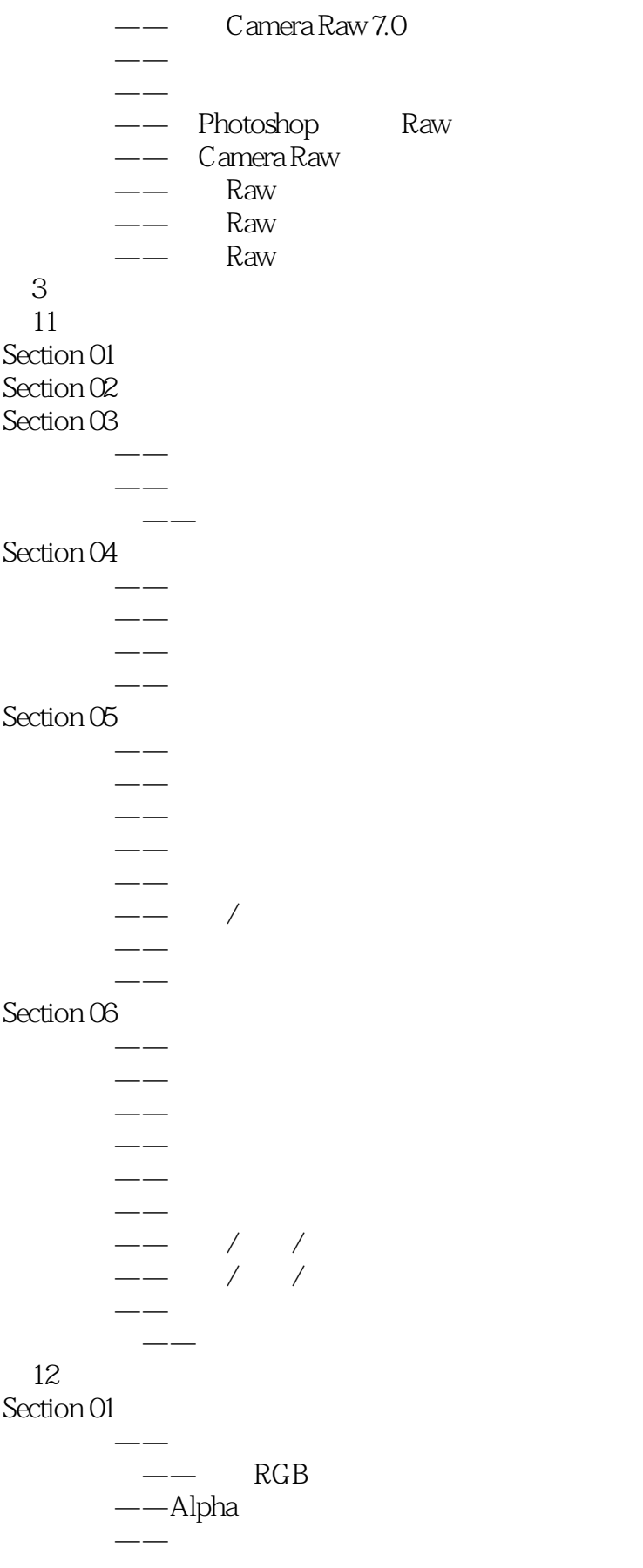

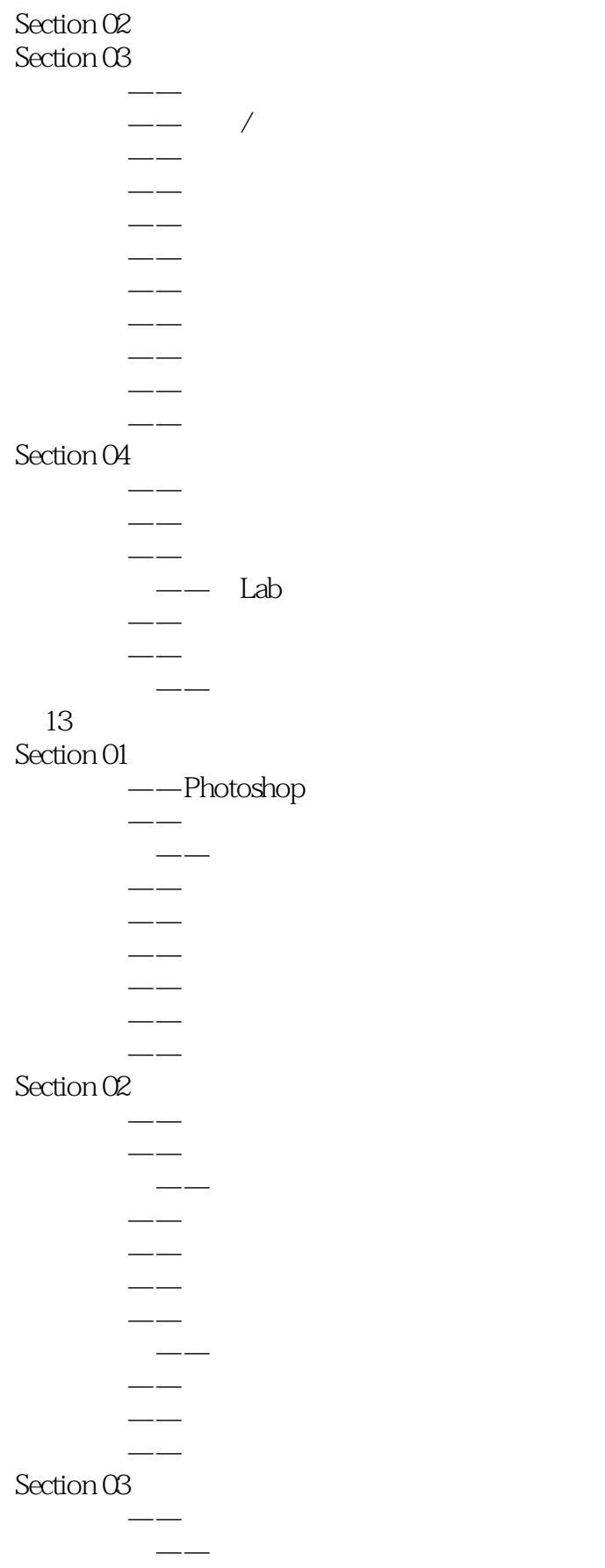

# << Photoshop CS6 >>

 $\overline{\phantom{m}}$  $-\frac{1}{2}$ 设计师必学——用风滤镜制作梦幻极光特效 专栏讲解——浮雕效果  $\rightarrow$  $\rightarrow$ 专栏讲解——曝光过度

> $-\rightarrow$  $-$

#### Section 04

- 专栏讲解——成角的线条  $-\rightarrow$
- 专栏讲解——成角的线条
	- $-$
	- $-\, -$
	- $-\,-$
	- $-$

#### $Section 05$

- $-\!$
- 学以致用——用场景模糊滤镜制作散景照片  $-\,-$
- 学以致用——用光圈模糊滤镜制作梦幻照片
	- $-\,-$
	- $-\,-$
- 设计师必学——用表面模糊滤镜为人像磨皮 专栏讲解——动感模糊
- 设计师必学——用动感模糊滤镜制作高速运动特效
	- $-\frac{1}{2}$
- 专栏讲解——高斯模糊 学以致用——用高斯模糊滤镜美化皮肤
- 专栏讲解——进一步模糊
- $\sim$
- 设计师必学——用径向模糊滤镜制作放射文字特效  $\sim$
- $\rightarrow$
- 专栏讲解——平均
	- $-\,$

#### 专栏讲解——形状模糊  $Section 06$

- $-\,$ 
	- $-\frac{1}{2}$
	- $\overline{\phantom{a}}$
- 学以致用——用极坐标滤镜制作鱼眼镜头  $\overline{\phantom{m}}$ 
	- $-\,-$
- $\sim$

*Page 18*

#### addiscussion, tushu007.com

# << Photoshop CS6 >>

 $\overline{\phantom{m}}$  $-\, \rightarrow$  $-\, -\, Section O7$ 

- $--$ USM  $-\frac{1}{2}$
- $-\frac{1}{2}$
- $-$

#### $-\frac{1}{2}$ Section 08

 $---NTSC$ 

#### $Section O9$

 $-\rightarrow$  $-\,-$ 

 $-\,-$ 

- 专栏讲解——粉笔和炭笔
	- $\overline{\phantom{m}}$
	- $-\,-$
	- $-$
	- $-\, -\,$
	- $-\,$  $-\,-$
	- $-$
	- $-\frac{1}{2}$
	- $-\rightarrow$  $\overline{\phantom{m}}$

#### Section 10

- $-\,-$ 
	- $\overline{\phantom{a}}$
- 专栏讲解——马赛克拼贴
	- $-\!-\!$  $-\,-$
- 专栏讲解——纹理化

#### Section 11

- $-\, -\rightarrow$
- $-\,-$
- $-\frac{1}{2}$
- $\overline{\phantom{m}}$
- $\overline{\phantom{m}}$ 专栏讲解——铜板雕刻

#### Section 12

专栏讲解——分层云彩

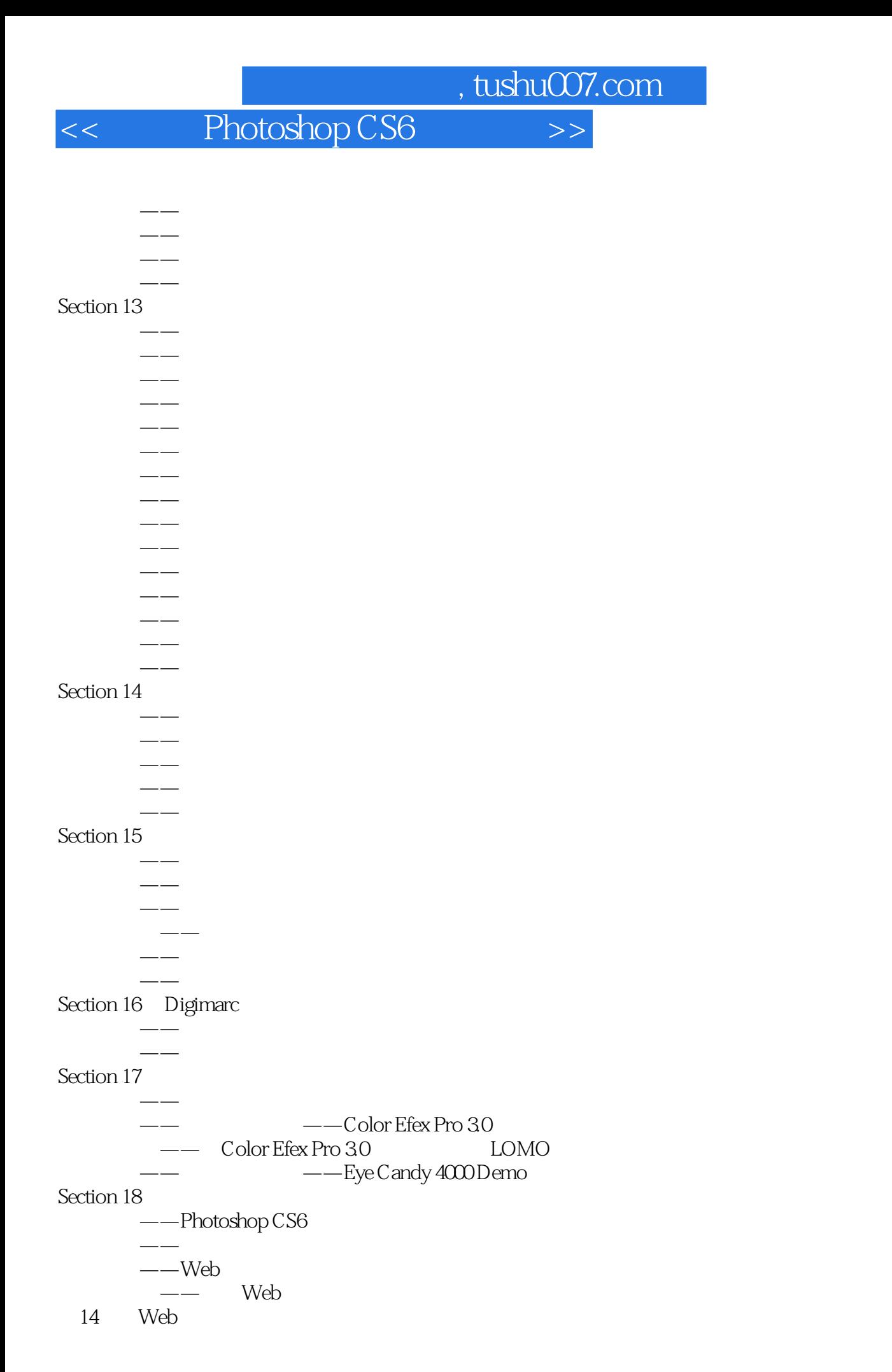

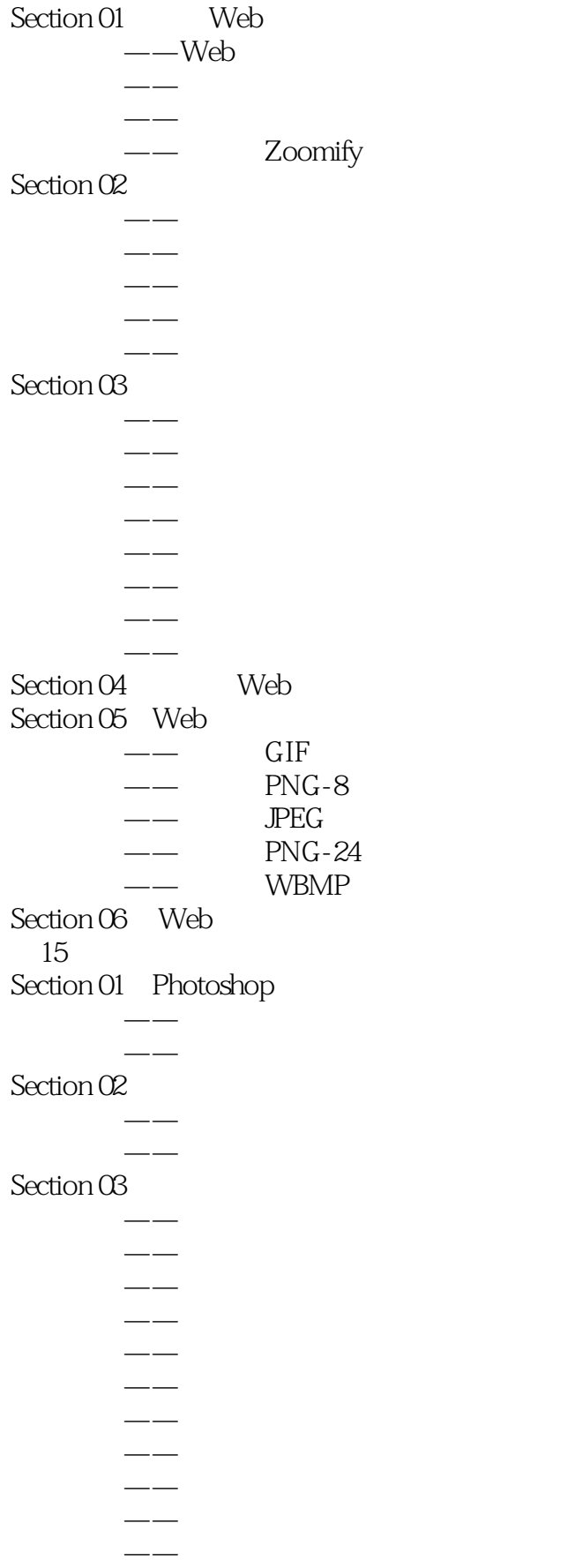

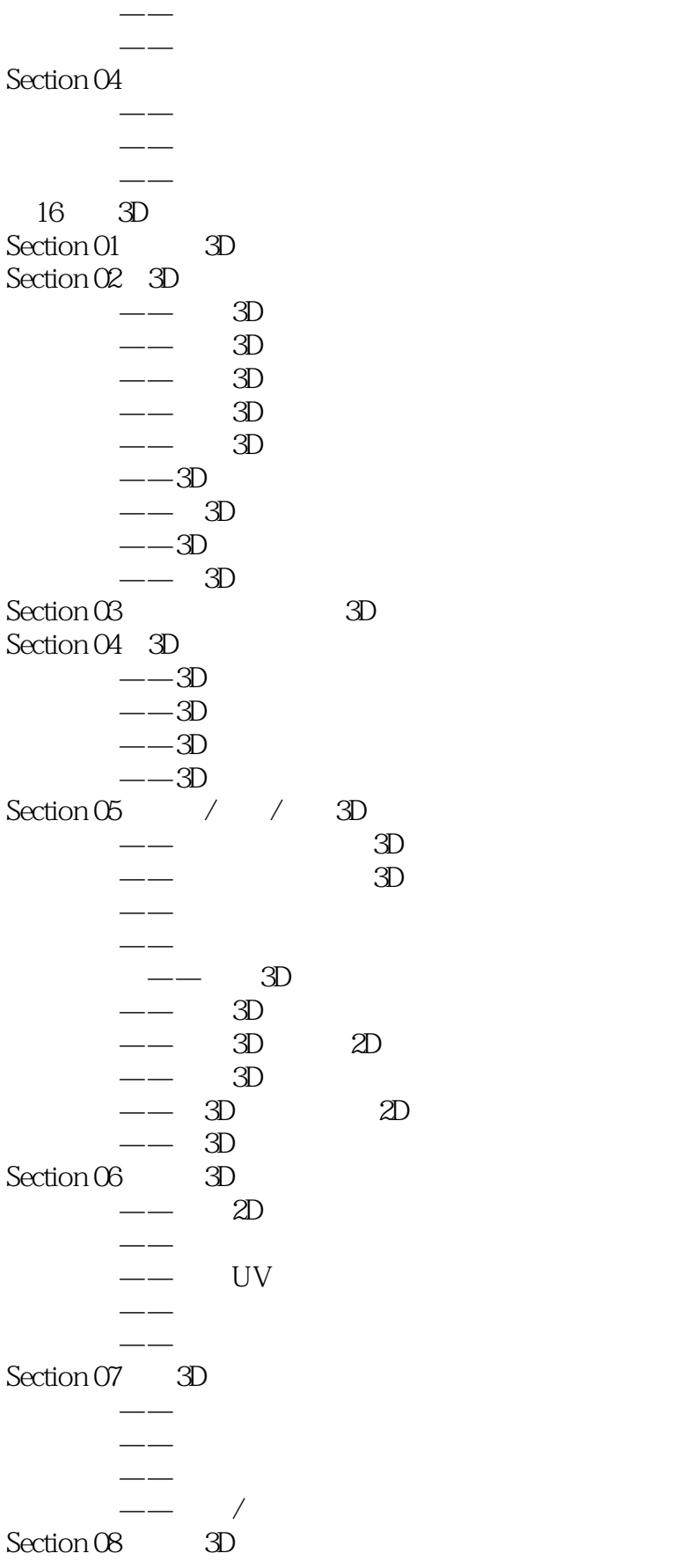

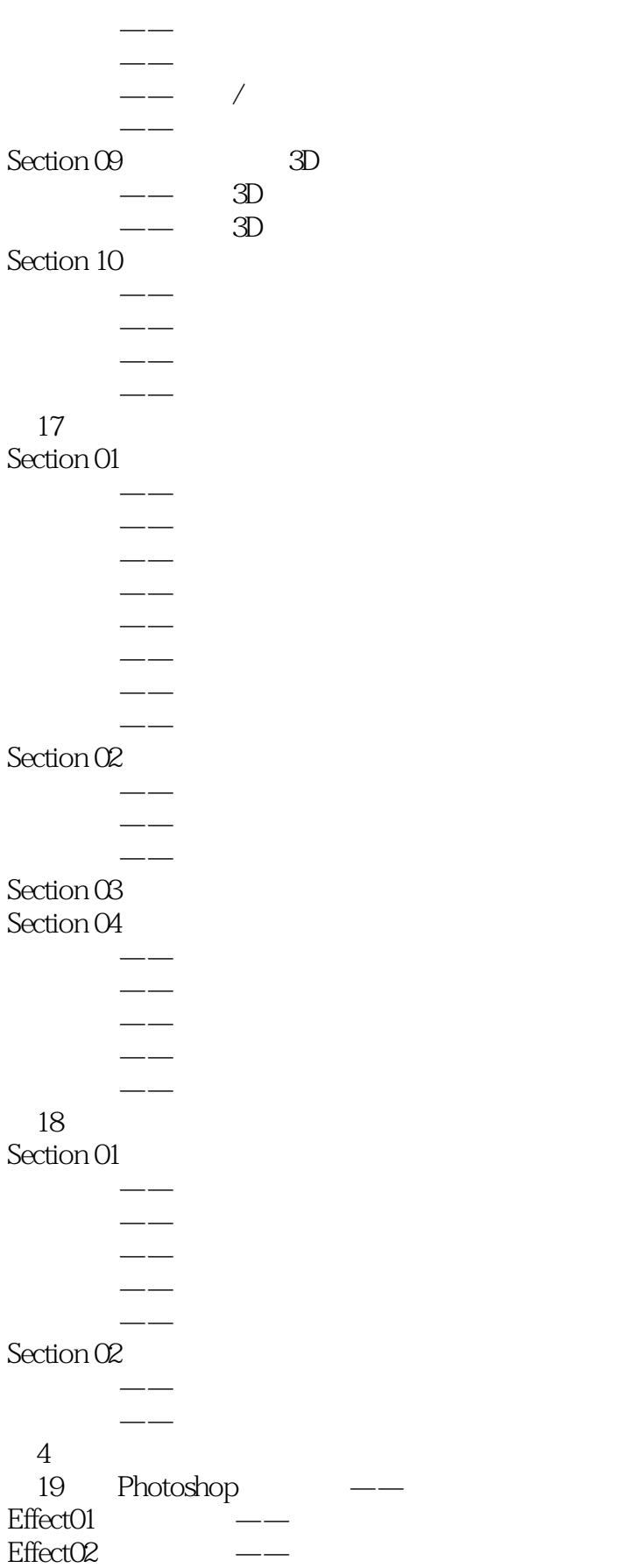

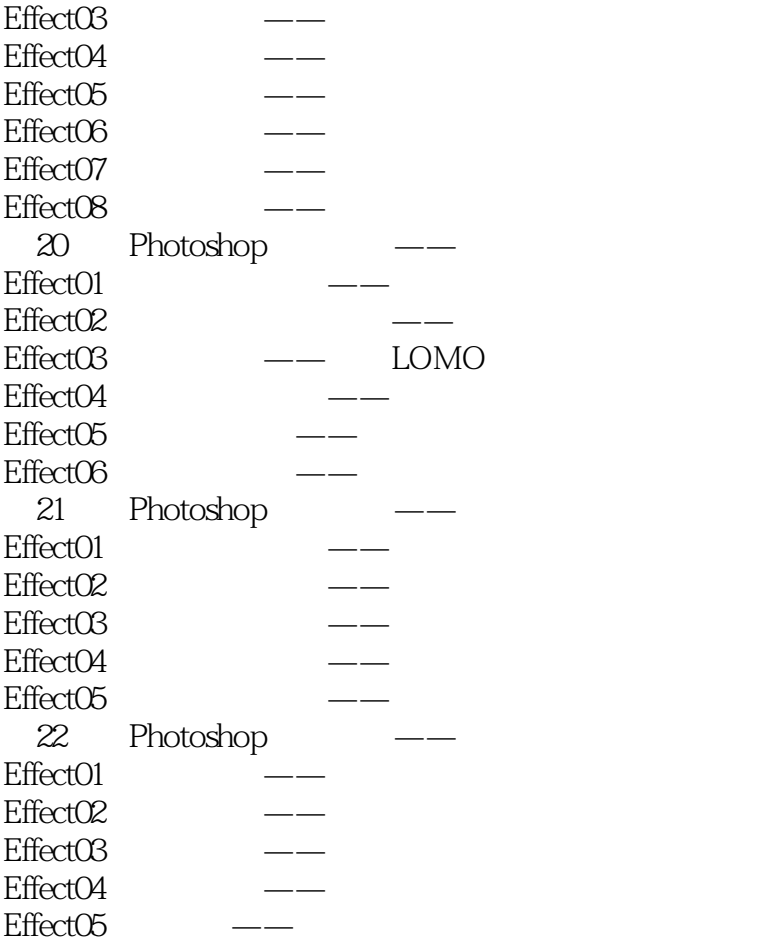

<< Photoshop CS6 >>

Photoshop CS6 Photoshop

 $200$ 

, tushu007.com

Photoshop CS6 Photoshop CS6 we photoshop CS6 contract the photoshop CS6 contract  $\sim$  100 cm  $\sim$  700 cm  $\sim$  700 cm  $\sim$  700 cm  $\sim$  700 cm  $\sim$  700 cm  $\sim$  700 cm  $\sim$  700 cm  $\sim$  700 cm  $\sim$  700 cm  $\sim$  700 cm  $\sim$  700 cm  $\sim$  700 cm  $\sim$  700 cm whotoshop CS6 contract the photoshop CS6 contract  $\sim$  1999 contract  $\sim$  1999 contract  $\sim$  1999 contract  $\sim$ 

Photoshop CS6

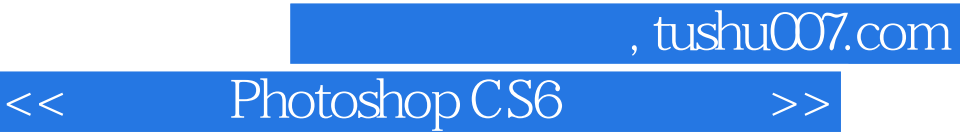

本站所提供下载的PDF图书仅提供预览和简介,请支持正版图书。

更多资源请访问:http://www.tushu007.com